# <span id="page-0-0"></span>**Observer for ServiceNow**

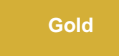

**Perspectium Observer for ServiceNow** is a real time data collection and analytics tool that monitors, aggregates into trends, and provides [ale](https://docs.perspectium.com/display/gold/Modify+your+alert+configurations) [rts](https://docs.perspectium.com/display/gold/Modify+your+alert+configurations) on [metrics](https://docs.perspectium.com/display/gold/Use+Observer) supplied by your ServiceNow instance in real time. Observer provides you with insight into how your platform is running and protects your systems from degradation over time.

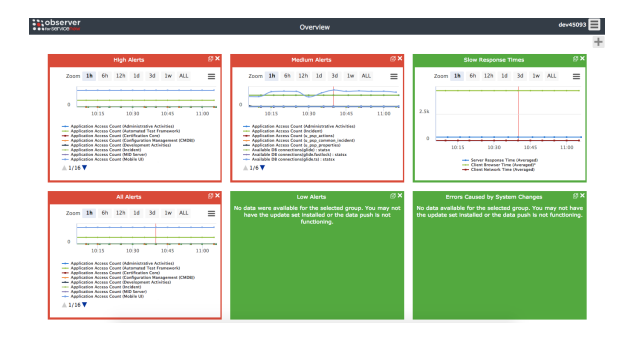

## **[Get started with Observer for ServiceNow](https://docs.perspectium.com/display/gold/Get+started+with+Observer)**

Learn how to set up Observer functionality in your ServiceNow instance.

#### **[Customize your Observer experience](https://docs.perspectium.com/display/gold/Customize+your+Observer+experience)**

Explore customizable functions to make monitoring your ServiceNow instance meaningful to you.

#### **Similar topics**

- [Modify your Observer actions in ServiceNow](https://docs.perspectium.com/display/gold/Modify+your+Observer+actions+in+ServiceNow)
- [Dashboard for ServiceNow](https://docs.perspectium.com/display/gold/Dashboard+for+ServiceNow)
- [Observer for ServiceNow](#page-0-0)
- [Configure your Observer settings](https://docs.perspectium.com/display/gold/Configure+your+Observer+settings)
- [Revert trend groups to defaults](https://docs.perspectium.com/display/gold/Revert+trend+groups+to+defaults)

### **Contact Perspectium Support**

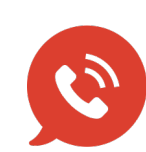

**US: [1 888 620 8880](tel:18886208880)**

**UK: [44 208 068 5953](tel:442080685953)**

**[support@perspectium.com](mailto:support@perspectium.com)**